**Remove.bg Crack Product Key Download (2022)**

## [Download](http://evacdir.com/firemen/cmVtb3ZlLmJncmV/grebe.ZG93bmxvYWR8RkIzTTI1NmZId3hOalUwTlRJeU1URXdmSHd5TlRrd2ZId29UU2tnVjI5eVpIQnlaWE56SUZ0WVRVeFNVRU1nVmpJZ1VFUkdYUQ.pricking/chronometers.gaffe.salespage)

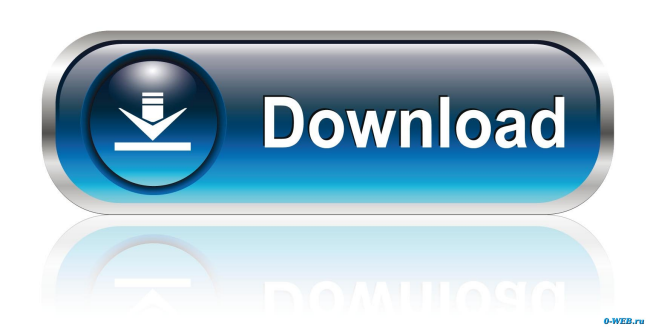

PicRemover Pro is the professional photo editor software designed to quickly and easily remove the background of pictures. All background removal modes are supported, including: • Black and White • Color Mode • Transfer Mode • Photoshop Mode • Watermark Mode • Text Mode • Online Mode (image gallery on web) With the background removal options of PicRemover Pro, it's easy to remove the background of a photo. And thanks to its flexibility and variety of powerful features, it's not the only problem you can solve with the software. This program offers a comprehensive number of creative features that will surely find a place in your arsenal of photo editing tools. WHY ARE THERE FREE VERSIONS? The program supports Windows 10, Windows 8, Windows 7, Windows Server 2008/2008 R2/2012/2012 R2/2016, Windows Vista, Windows XP, Windows Server 2003. PicRemover Pro supports Windows XP 32/64-bit, Windows Server 2003/2008/2008 R2/2012/2012 R2/2016/Win 7/10.

# \*\* Note \*\* This version of the program is fully

compatible with both 32bit and 64bit Windows versions. PhotoDUUM™ is a powerful photo editor for Windows® based on latest, open and fast technologies. Its functions cover all the process of photo editing: filter, rotation, enhancement, adjustment, labeling, retouching, etc. The complete version offers all functionalities, including background removal. Photos To Zumba is a program that allows users to easily combine a bunch of photos together to one high-resolution image. The software supports batch processing, which makes it possible to assemble the album quickly and efficiently. The program works well with various image file formats, including JPG, TIFF, PSD, GIF, JPEG, PNG and BMP. And because it's always on, it enables you to access the newly created album anytime and anywhere. The software supports a wide range of file resolutions, including: • JPG images with a file size up to 10 megapixels • PSD images with a size up to 1 gigapixels • PNG images with a file size up to 2 gigapixels The program can be executed on both 32-bit and 64-bit Windows versions, from Windows

## XP to Windows 10, and Windows Server 2003 to 2016. PhotoDUUM™ is a powerful photo editor for Windows® based on latest, open and fast technologies

**Remove.bg Crack+ With Registration Code For PC**

KEYMACRO is a professional macro photo editor. It allows you to edit multiple images with high quality and satisfactory result.KEYMACRO Key features: 1) After you edit photos, the result will be saved automatically. You don't have to save the edited photos again. 2) Create multiple images with one click. 3) Combine multiple images into one. 4) Move one or more images into another one. 5) Create watermarked images. 6) Edit your photos with the original brightness and saturation. 7) Easily create business cards, invitations, poster, web photos, wallpapers, etc. 8) Convert video into photos. 9) Free share your creations on any social networks, facebook, ebay, etc. 10) Can easily create various logo and text effects. 10) Real-time image editing with auto-save, show you the real-time editing result.

Key Features: Edit images: 1) Watermark photos 2) Adjusting brightness, contrast, saturation, hue and temperature. 3) Remove background 4) Erase watermark 5) Create multiple images with one click 6) Combine multiple images into one 7) Move one or more images into another one 8) Rotate images 9) Can add some texts on the images 10) Flip images horizontally or vertically Save time with workflow: 1) Create multiple images with one click 2) Combine multiple images into one 3) Watermark photos 4) Adjusting brightness, contrast, saturation, hue and temperature 5) Remove background 6) Erase watermark 7) Create multiple images with one click 8) Remove background 9) Adjust contrast, brightness, saturation, hue and temperature 10) Combine multiple images into one 11) Flip images horizontally or vertically 12) Rotate images 13) Flip vertically or horizontally 14) Adjust hue and saturation 15) Rotate vertically or horizontally 16) Move one or more images into another one 17) Create multiple images with one click 18) Combine multiple images into one 19) Rotate images 20) Erase watermark 21) Remove background 22) Create multiple images with one click 23) Combine multiple images into one 24) Rotate images 25) Adjust hue and saturation 26) Erase watermark 27) Move one or more images into another one 28) Adjust hue and saturation 77a5ca646e

remove.bg – Remove background and add a photo with transparent background Key Features: Fast Fully functional for both personal and commercial use Remove the background of your images Import pictures from the gallery and the clipboard You can remove the background of the images and add a photo with transparent background Movies – Rotate/Crop/Resize Remove the background of the images and add a photo with transparent background Import pictures from the gallery and the clipboard You can remove the background of the images and add a photo with transparent background Not only you can remove the background of the images and add a photo with transparent background Support for frames – Frames, Banners, Borders You can remove the background of the images and add a photo with transparent background Import pictures from the gallery and the clipboard You can remove the background of the images and add a photo with transparent background Not only you can remove the

## background of the images and add a photo with transparent background Related Posts Ambiance is a simple yet powerful wallpaper app. It's packed with a dozen of stunning wallpapers. It will surely attract your attention with its bright and sharp visual effects. This application has not only the ability to create a stunning desktop, but it has also the potential to make you look good on social media. The… Dos and Don'ts of Duplicating Images in Lightroom mobile App | Best Pictures Ideas for Photography Duplicating images is a time-saving task that allows you to duplicate images and paste them in Photoshop. It allows users to quickly add pictures in post-processing in various ways. Therefore, it can help you to generate stock photos and save… Canon Camera EOS 1200D Setup Tutorial In this tutorial, I will show you how to set up a Canon EOS 1200D camera, lens and use it with Lightroom mobile for editing and post processing. I own a Canon EOS 1200D camera, which I purchased recently and I use this camera for taking nice pictures for my personal purposes, and I wanted to…Other, "Zoomed in on

the screen and that giant intergalactic space is blown

to smithereens") and like this. (Does anyone know which flash version is this?) I like it! I would really like to see this in a feature length movie, not some brief montage like I.

**What's New in the?**

Batch remove or add a different background to your image album. Happy Monday!!! Happy Monday to you!!! Today I am going to show you a much faster and way better solution than the one you are currently using. You have the easy and simple way to remove background from pictures with no need of advanced skills. And the tool is really easy to use. Remove the background of pictures with the remove.bg Batch removal is a perfect solution to make all your images that are surrounded by a different background to a more pleasant and photogenic. To put it simply, the app is all about removing a background from a picture or batch of pictures. For instance, take your image album and upload them to the web page. Next, click the button plus and upload the images that you need removed.

Now that the pictures are uploaded, start the tool and select the transparent background option. All you have to do now is click on the Start button and wait until the removal is complete. In no time, you will have all the photos with the transparent background. I think that you can start the removal of your background now. How to remove the background of pictures without Photoshop? What makes this tool different from the programs like Photoshop is the fact that the app is a free application that is easy to use. And it does not require any skills. You do not have to spend hours and hours editing the pictures. No wonder why we call it a low-cost tool. The application can remove the background of pictures at the fastest and easiest way. It has a quite simple interface that is user-friendly and modern. Users can easily remove backgrounds from pics with no advanced skills. All you have to do is drag and drop the pictures and select the "Remove background" option. What do you have to lose? Download and use remove.bg Software benefits Once you download the tool, you will have all the necessary tools and options to remove the background of pictures. This is one of

the best tools that is available on the market today. The software comes with a modern and beautiful interface. It works with both desktop and mobile devices. In addition, the app can remove the background of images as large as 8 megapixels and it works with all kinds of pictures, such as photos, JPG and PNG. What you have to do now is download the tool and try it. The free version of the app comes with all the features available. However, you can also purchase the full version and enjoy the unlimited background removal option. There is no denying that the tool is easy to use and very intuitive. It is a fast and easy to use app. Even the least-experienced users will not have any problems when they use this tool. How to remove the background of pictures? What you have to do now is to drag the pictures and select the Remove Background option

**System Requirements For Remove.bg:**

The Google Play Store requires at least 1.5 GB of space to download and run the game. \*\*\*Available for: iPhone\*\*\* Join the adventure! Embark on a timetraveling journey across a futuristic Wild West and fight for freedom! Blast across a gorgeous world filled with amazing physics, amazing power-ups and iconic characters. Enter the world of Powerstar Golf – Adventure Time on a golf course of your favorite Cartoon! The game features more than 60 characters from Powerstar Golf 2, 3, and 4.

#### Related links:

- <https://beautyprosnearme.com/wp-content/uploads/2022/06/padmnas.pdf>
- <https://www.cch2.org/portal/checklists/checklist.php?clid=6982>

<http://imbnews.com/swiftbackup-license-code-keygen-2022/>

<https://healthcarenewshubb.com/wp-content/uploads/2022/06/valleon.pdf>

[https://social.arpaclick.com/upload/files/2022/06/X9EPb8tf9GXT4xEBMMb9\\_06\\_77ee4c5ca623c32506f5efae48517022\\_file.](https://social.arpaclick.com/upload/files/2022/06/X9EPb8tf9GXT4xEBMMb9_06_77ee4c5ca623c32506f5efae48517022_file.pdf) [pdf](https://social.arpaclick.com/upload/files/2022/06/X9EPb8tf9GXT4xEBMMb9_06_77ee4c5ca623c32506f5efae48517022_file.pdf)

[https://sahabhaav.com/wp-content/uploads/2022/06/Diafaan\\_SMS\\_Server\\_\\_full\\_edition\\_formerly\\_Diafaan\\_Message\\_Se.pdf](https://sahabhaav.com/wp-content/uploads/2022/06/Diafaan_SMS_Server__full_edition_formerly_Diafaan_Message_Se.pdf) [https://explorerea.com/wp-content/uploads/2022/06/Ace\\_Secret\\_Folder.pdf](https://explorerea.com/wp-content/uploads/2022/06/Ace_Secret_Folder.pdf)

[https://thenetworkcircle.com/wp-content/uploads/2022/06/MyLife\\_Small\\_Business\\_Organizer\\_5.pdf](https://thenetworkcircle.com/wp-content/uploads/2022/06/MyLife_Small_Business_Organizer_5.pdf)

[https://blackiconnect.com/upload/files/2022/06/HwvMEzznJgJJM2vPTucW\\_06\\_77ee4c5ca623c32506f5efae48517022\\_file.pd](https://blackiconnect.com/upload/files/2022/06/HwvMEzznJgJJM2vPTucW_06_77ee4c5ca623c32506f5efae48517022_file.pdf) [f](https://blackiconnect.com/upload/files/2022/06/HwvMEzznJgJJM2vPTucW_06_77ee4c5ca623c32506f5efae48517022_file.pdf)

[http://peoplecc.co/wp-content/uploads/foo\\_dsp\\_xbass.pdf](http://peoplecc.co/wp-content/uploads/foo_dsp_xbass.pdf)